А. Т. Маруфий - д.т.н., профессор, ОшТУ, М.А. Айтиев –доцент каф. "АДиГ",ОшТУ, А.А. Эгенбердиева – преподаватель каф. "ПМ", ОшТУ

# **АВТОМАТИЗАЦИЯ ИНЖЕНЕРНЫХ РАСЧЕТОВ В УЧЕБНОМ ПРОЦЕССЕ И ПРАКТИКЕ ПРОЕКТИРОВАНИЯ**

*В данной работе приводятся методические рекомендации по использованию программно-вычислительных комплексов (ПВК) в практике проектирования строительных конструкций зданий и сооружений в проектных организация и для широкого использования компьютерной техники в учебном процессе на основе совершенствования авторами методик использования ПВК SCAD и ЛИРА.*

*Ключевые слова: балка, поперечное сечение, внутренние усилия, эпюра, пакет прикладных программ.*

> A.T. Marufi-Doctor of Technical Sciences Professor, OshTU M.A. Aytiev-Associate Professor, OshTU A.A. Egenberdieva –Lecturer, OshTU

## **AUTOMATION OF ENGINEERING CALCULATION IN EDUCATIONAL PROCESS AND THE PRACTICE OF DESIGN**

*This article we give methodological recommendations on the use of programs-computer complexes in the practice of designing the building structures in design organizations and for the extensive use of computer technology in the educational process on the basis of improvement authors of the methodology use PPC SCAD and LIRA.*

#### *Keywords: beam, cross section, internal efforts, diagram, application program package.*

**Введение.**Стремительно развивающийся процесс информатизации всех сфер жизни общества существенно влияет на состояние экономики, качество жизни людей, национальную безопасность, интеллектуальный потенциал общества и влечет за собой информатизацию образования, поднимая в результате внедрения новых информационных технологий организацию и качество образования на новый уровень [1].

Проблема использования средств вычислительной техники при обучении студентов архитектурно-строительных специальностей является актуальной в условиях возрастающей информатизации общества. Компьютерная технология обработки информации пронизывает все отрасли человеческой деятельности: материальное производство, транспорт, торговлю, финансы, связь, строительство и т.д. Использование персональных компьютеров и создание сетей предопределило качественный скачок информационного процесса, который, в свою очередь, стимулировал развитие технического и программного обеспечения. В области строительства и архитектуры информационные технологии также нашли свое применение. Известно, что в последнее время, в связи с активной разработкой средств автоматизации архитектурного и конструкторского проектирования, в международной практике сложились следующие направления использования компьютерной технологии в архитектурно-строительном проектировании[2]:

• принятие решений с помощью "оптимизационных" компьютерных прикладных программ;

- визуализация решений с помощью специальных компьютерных прикладных программ;
- численные методы решения инженерно-строительных задач с помощью пакета прикладных программ;

*Известия ОшТУ, 2017 №3* 82

• использование компьютерных средств как графических устройств.

Во многих ВУЗах России, Казахстана и Кыргызстана широко используются новые технические и педагогические возможности и средства, позволяющие реализовать новые технологии обучения и новое содержание образовательного процесса для улучшения качества образования. Новые информационные технологии и расширение компьютерной базы позволяют модернизировать учебный процесс, он становится более эффективным, более интересным, интерактивным, что, несомненно, повышает качество знаний студентов[3].

Цель исследования: Использование программно-вычислительных комплексов (ПВК) в практике проектирования строительных конструкций зданий и сооружений в проектных организациях, а также широкое использование компьютерной техники в учебном процессе.

Метод исследования: метод аналитического расчетаи расчет с использованием программы SCAD.

Рассмотрим 28-й вариант задания "Расчет пространственных брусьев с ломаной осью» [5]. При расчете пространственных брусьев можно воспользоваться как аналитическим расчетом [4], так и методом с использованием программы SCAD. Сравниваем решение полученных результатов.

### Вариант 28

Построить эпюры внутренних усилий, действующих  $\mathbf{B}$ поперечных сечениях пространственного бруса с ломанной осью. Брус состоит из 3-х прямолинейных элементов (1-2, 2-3 и 3-4), перпендикулярных друг другу (рис.1).

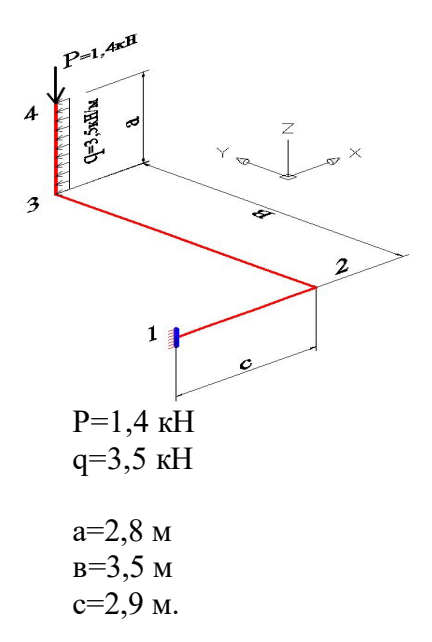

Рис. 1. Пространственный брус с ломанной осью

#### 1) Аналитический расчет

Предварительно необходимо выбрать для всех поперечных сечений каждого элемента бруса пространственную прямоугольную систему координат XYZ, ось Х этой системы должна совпадать с продольной осью элемента; оси Y и Z проходятчерез центр тяжести поперечных сечений и расположены в ее плоскости. Положительные направления осей выбираются произвольно.

Рассматриваем три участка бруса 4-3, 3-2, 2-1 (рис.1).

Участок 4-3

Известия ОшТУ, 2017 №3

$$
Q_z = \sum Z = -q \cdot x_1
$$
  
\n
$$
x_1 = 0 \qquad Q_z = 0
$$
  
\n
$$
x_1 = 2,8 \qquad Q_z = -9,8\kappa H
$$
  
\n
$$
Q_y = \sum Y = 0
$$

$$
S = \sum_{\text{m}} X = -P = -1, 4\kappa H
$$
определение продольных сил:  $N = \sum X = -P = -1, 4\kappa H$ 

определение крутящих моментов:  $M_K = 0$ определение изгибающих моментов:

$$
M_{Z}=0
$$

$$
M_{Y} = \sum M_{Y} = -q \cdot x_{1} \cdot \frac{x_{1}}{2}
$$
  
(c\tt#T1) (c\tt#T2) (c\tt#T3) (c\tt#T4) (c\tt#T4) (d\tt#T5) (e\tt#T4) (e\tt#T4) (f\tt#T5) (f\tt#T5) (g\tt#T5) (h\tt#T5) (i.e., 
$$
M_{Y} = -q \cdot x_{1} \cdot \frac{x_{1}}{2} = -3, 5 \cdot 2, 8 \cdot \frac{2, 8}{2} = -13, 72 \kappa H \cdot M
$$

**Участок 3-2**

определение поперечных сил:

$$
Qz = \sum Z = P = 1, 4\kappa H
$$
  
 
$$
Qy = \sum Y = -q \cdot a = -3, 5 \cdot 2, 8 = -9, 8\kappa H
$$
  
 
$$
N = \sum X = 0
$$

определение продольных сил:

определение крутящих моментов:

$$
M_K = q \cdot a \cdot \frac{a}{2} = 3,5 \cdot 2,8 \cdot \frac{2,8}{2} = 13,72 \kappa H \cdot M
$$

определение изгибающих моментов:

*MY <sup>P</sup> <sup>X</sup>*<sup>2</sup> (сжаты левые волокна) *X с X 0 2 2* 0 1,4 3,5 4,9 *Y Y M M P b кH м MZ* <sup>2</sup> *q a x*

# **Участок 2-1** Определение поперечных сил:

## определение продольных сил:

сжатие определение крутящих моментов:

*Известия ОшТУ, 2017 №3* 82

 $M_K = P \cdot b = 1,4 \cdot 3,5 = 4,9$ к $H \cdot M$  определение изгибающих моментов:

$$
M_{Y} = \sum M_{Y} = -q \cdot a \cdot \frac{a}{2} + P \cdot x_{3}
$$
  
\n
$$
x_{3} = 0; \ M_{Y} = -q \cdot a \cdot \frac{a}{2} = -3,5 \cdot 2,8 \cdot \frac{2,8}{2} = -13,72 \times H \cdot M
$$
  
\n
$$
x_{3} = c; \ M_{Y} = -13,72 + 1,4 \cdot 2,9 = -9,66 \times H \cdot M
$$
  
\n
$$
M_{Z} = \sum M_{Z} = -q \cdot a \cdot b = -3,5 \cdot 2,8 \cdot 3,5 = -34,3 \times H \cdot M
$$
  
\n
$$
(c \times a \times H) \cdot M_{X} = c \times (a \times B) \cdot B = -3,5 \cdot 2,8 \cdot 3,5 = -34,3 \times H \cdot M
$$
  
\n
$$
(c \times a \times H) \cdot M_{X} = c \times (a \times B) \cdot B = -3,5 \cdot 2,8 \cdot 3,5 = -34,3 \times H \cdot M_{X} = -3,5 \cdot 2,8 \cdot 3,5 = -3,5 \cdot 2,8 \cdot 3,5 = -3,5 \
$$

Проектно-вычислительный комплекс (ПВК) SCAD предназначен для численного исследования на ЭВМ напряженно-деформированного состояния и устойчивости конструкций, а также и для автоматизированного выполнения ряда процессов конструирования. Универсальность и легкая адаптация к проблеме позволяют применять SCAD при автоматизации проектирования различных инженерных объектов: покрытия и перекрытия больших пролетов, конструкции высотных зданий, подпорные стены, фундаментные массивы, каркасные конструкции промышленных цехов, отдельные элементы (колонны, ригели, фермы, панели).

В программном комплексе SCAD реализованы строительные нормы правила, действующие в момент издания настоящего руководства. Пользователям, знакомым с вычислительными комплексами, таких как ППП АПЖБК, ЛИРА, ЛИРА-СМ, МИРАЖ, легко будет дообучиться для работы с ПВК SCAD.

**Результаты расчета в программе ПК «SCAD»**

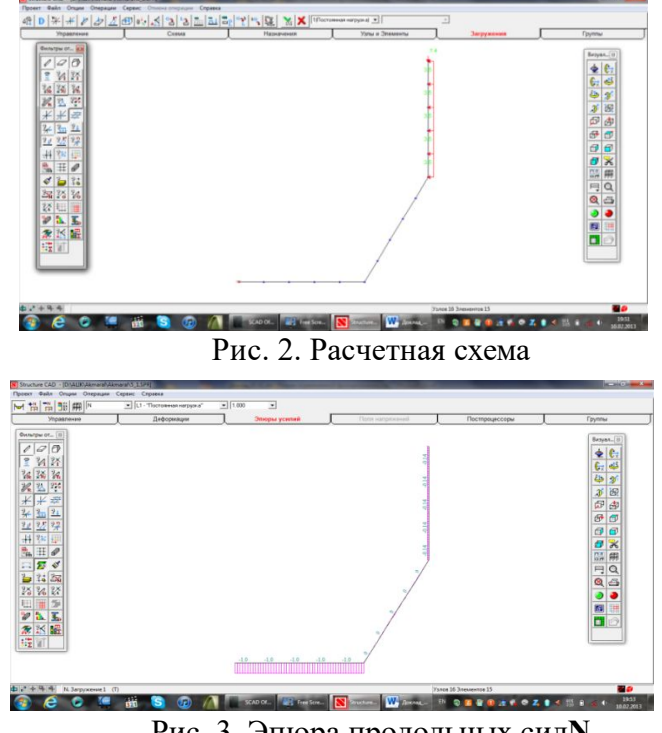

Рис. 3. Эпюра продольных сил**N**

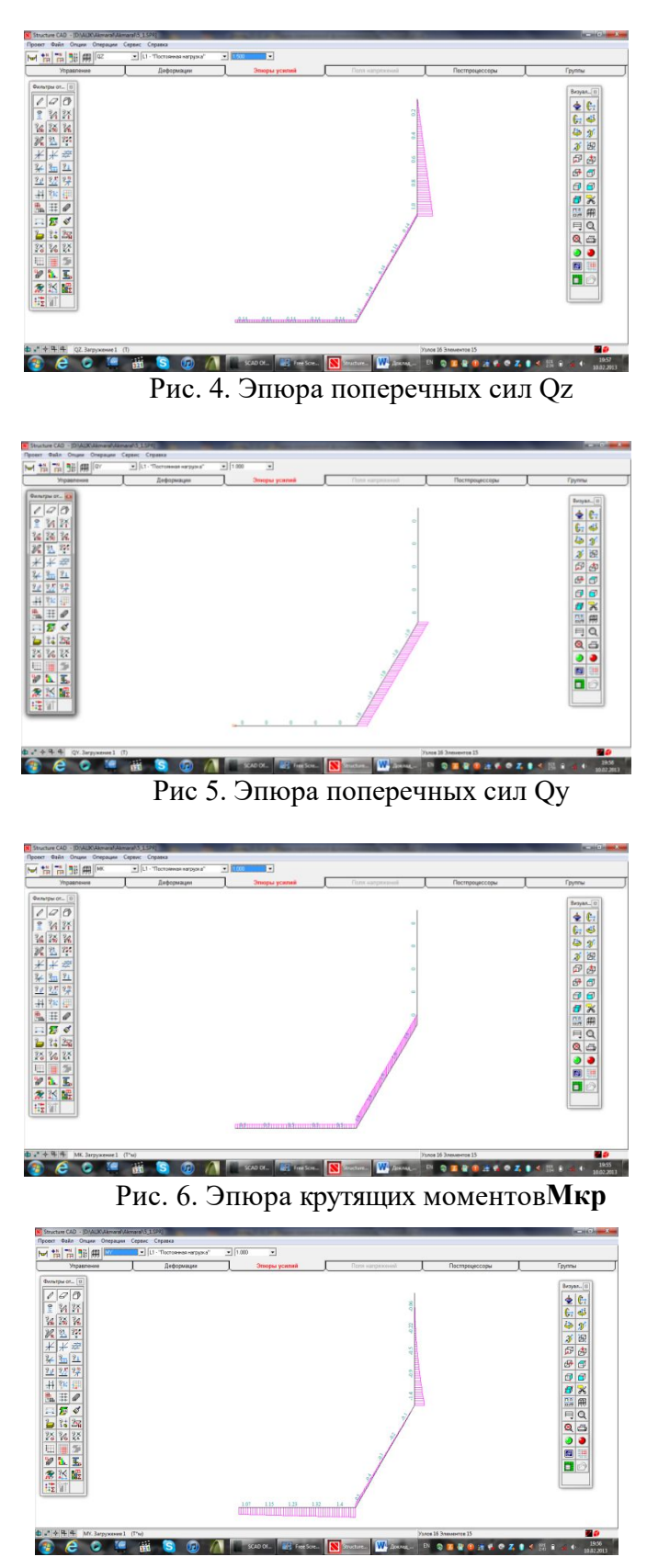

Рис. 7. Эпюра изгибающего момента**Му**

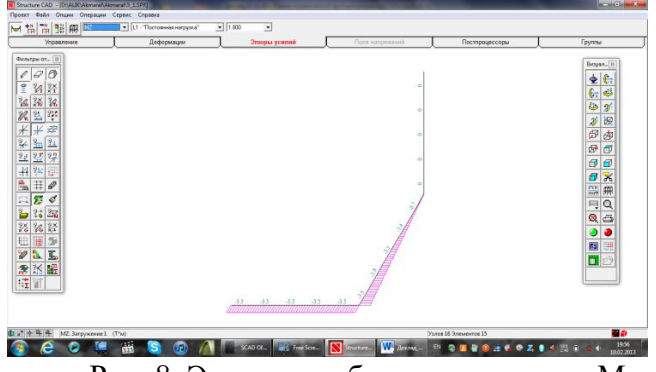

Рис. 8. Эпюра изгибающего момента Мz

#### **Выводы:**

Как стало очевидным, каждый вид той или иной системы интерактивных методов обучения имеет свою особенную черту – изюминку. Но, несмотря на различие в сущностях, особенностях данных систем, расчеты имеют одинаковый результат. Это, конечно же, имеет личное предпочтение отдельного пользователя. Но все же, наряду с этими положительными сторонами по отношению к минимализму затрат времени, или же простоте использования систем, тем не менее было бы еще более совершенствованные формы расчетов, которые бы не вызывали затруднений для своих пользователей. Главным является как экономия трудозатрат проектировщика, так и за сравнительно короткое время «пропустить через компьютер» несколько вариантов расчета, что позволяет принять оптимальное конструктивное решение. Эти факторы отражаются на себестоимости строительства, за счет экономии строительных материалов.

### **Литература:**

- 1. **Агранович, Б.Л.** Системный анализ стратегий информатизации образования. Бюллетень 3-4(9-10) 1997 "Проблемы информатизации высшей школы". [Текст]/Богатырь Б.Н. Ямпольский В.З. // М.: Изд-во "Либрис"', 1997-С 9-13.
- 2. **Извозчиков, В.В.** Интернет как компонент информационной картины мира и глобального информационно-образовательного пространства // Наука и школа. [Текст]/Соколова Г.Ю., Тумалева Е.А. // М- 2000. - №4.
- 3. **Коул, М.** Новые информационные технологии, основные навыки и изнанка образования: что следует делать? // Социально-исторический подход в психологии обучения / Под ред. [Текст]/М. Коула. - М.: Педагогика, 1989.
- 4. **Маруфий, А.Т.** Лекции по сопротивлению материалов. Полный курс. Учебное пособиею.- [Текст]/Бишкек.-2009.-154с.
- 5. **Маруфий, А.Т.** Руководство к РГЗ по сопротивлению материалов. Учебное пособие.- [Текст]/Джусуев У.С. //Бишкек.- 2011.-144с.